# **Proposition de correction**

#### **Exercice 1**

#### **Partie A**

#### **Q1**

 $2<sup>8</sup> - 2 = 254$ 

#### **Q2**

1101 1001

#### **Q3**

 $0011\ 0010_2 = 32 + 16 + 2 = 50$ 

#### **Q4**

110.217.52.0/24 admet une plage @ de 110.217.52.0 à 110.217.52.255

#### **Q5**

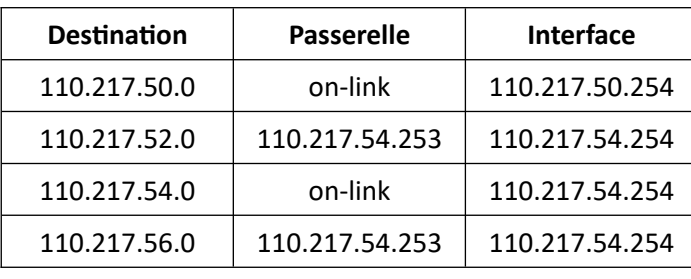

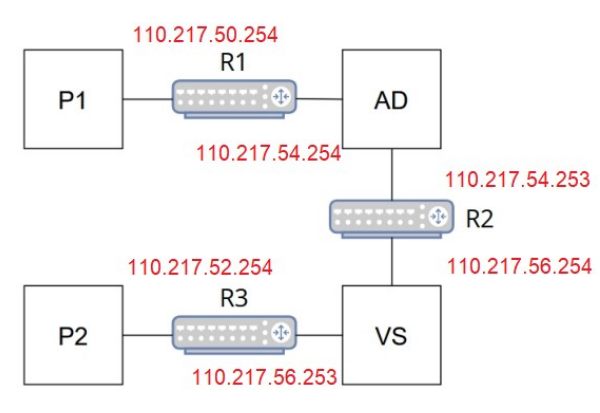

#### **Q6**

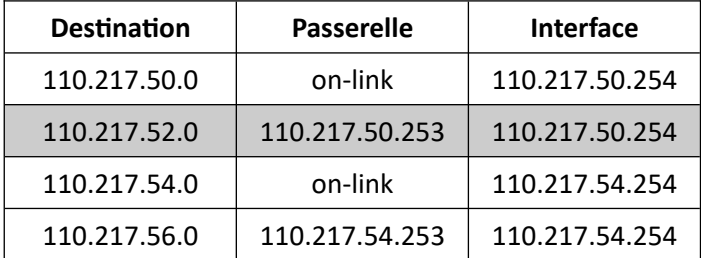

#### **Q7**

non, le nombre de sauts reste inchangé pour R2

# **Partie B**

#### **Q8**

La fonction effectue une recherche en profondeur mais ne garde pas trace des sommets déjà visités. Cela peut entraîner des boucles infinies si le graphe contient des cycles.

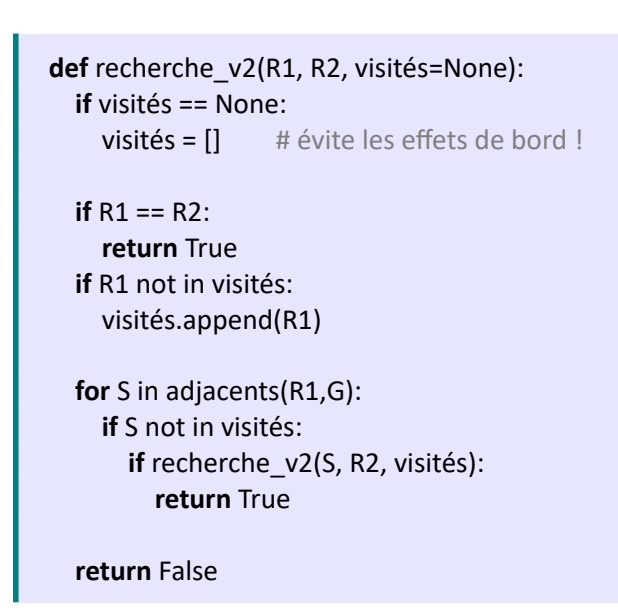

# **Exercice 2**

#### **Partie A**

**Q9**

#### **Q1**

**def** possible\_avec\_penalites\_seules(score : int) -> bool: """ @paramscore -- un score @return True si score est un multiple de 3, False sinon  $"''''"$ **return** not bool(score % 3)

#### **Q2**

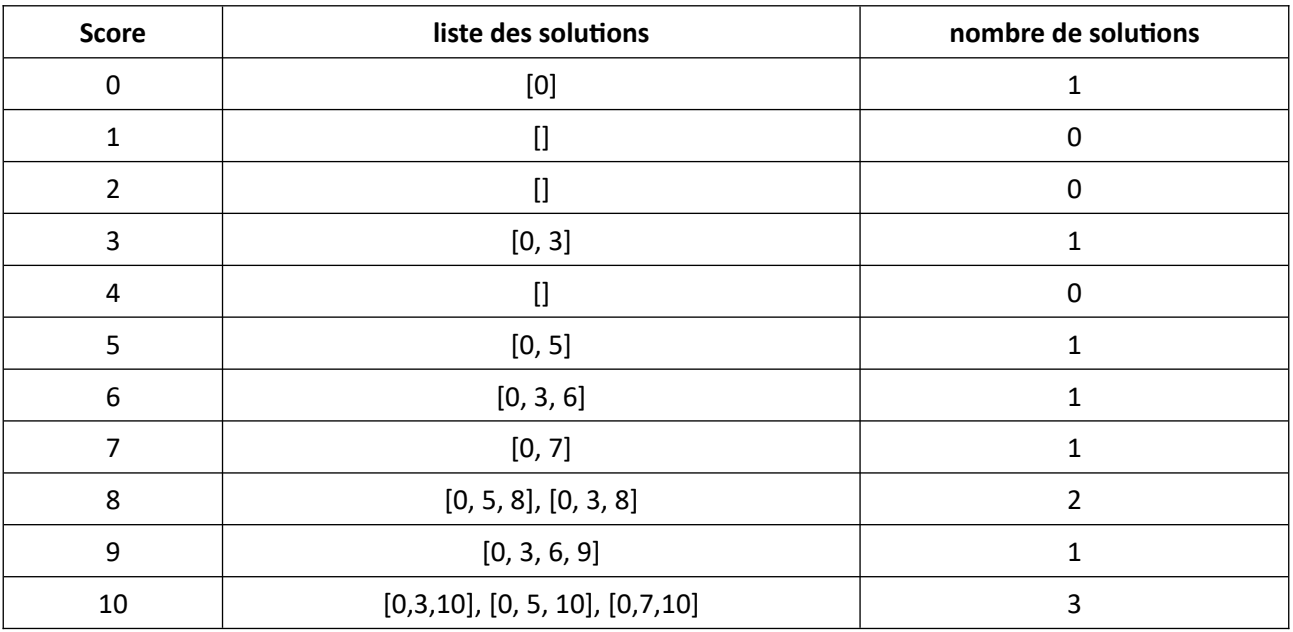

#### **Q3**

Soit  $f(n) = f(n-3) + f(n-5) + f(n-7)$ Soit  $f(10) = f(10 - 3) + f(10 - 5) + f(10 - 7) = f(7) + f(5) + f(3) = 1 + 1 + 1 = 3$ 

#### **Q4**

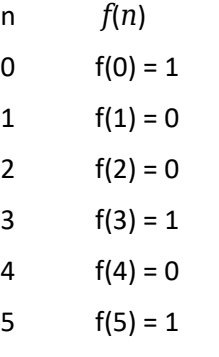

6  $f(6) = 1$ 

#### **Q5**

```
def nb solutions(n : int) -> int:
  """""""
   @paramn -- entier >= 0 correspondant à un score
   @return le nombre de possibilités d'obtenir ce score donné.
  "''" if n < 0:
     return 0
   elif n in [0, 3, 5, 6]:
     return 1
   elif n in [1, 2, 4]:
     return 0
   else:
    return nb_solutions(n - 3) + nb_solutions(n - 5) + nb_solutions(n - 7)
```
#### **Q6**

Memoization

# **Q7**

 $F(11) = f(11-3) + f(11-5) + f(11-7) = f(8) + f(6) + f(4)$ 

- $f(4)$  []
- $f(6)$   $[0, 3, 6]$
- $f(8)$   $[0, 5, 8]$ ,  $[0, 3, 8]$

```
Q8
```

```
def solutions_possibles(score):
   if score < 0:
     resultat = []
   elif score == 0:
    resultat = [[0]] else:
     resultat = []
     for coup in [3, 5, 7]:
        liste = solutions_possibles(score - coup)
        for solution in liste:
          solution.append(coup + solution[len(solution)-1])
          resultat.append(solution)
   return resultat
```
# **Exercice 3**

#### **Partie A**

#### **Q1**

- participants['PHILIPSEN Jasper']
- classement\_general[participants['PHILIPSEN Jasper']]
- temps\_etapes[participants['PINOT Thibaut']][3]

# **Q2**

**def** calcul\_temps\_total(d : int) -> int:

 $" "$ """ @paramd -- numéro d'un dossard d @return le temps total en seconde mis par ce coureur depuis le départ du tour de France  $" "$ """

**return** sum(temps\_etapes[d]) **if** d in temps\_etapes **else** 0

# **Q3**

```
classement = []
```

```
for numero dossard in temps etapes:
   element = (numero_dossard, calcul_temps_total(numero_dossard))
   classement.append(element)
   pos = len(classement) - 2
  while pos >= 0 and element[1] < classement[pos][1]:
    classement[pos + 1] = classement[pos]pos = pos - 1classement[pos + 1] = element
for i in range(len(classement)):
```
classement general[classement[i][0]] =  $i + 1$ 

#### **Q4**

```
def classement_par_temps(tableau_temps):
   tableau_final = []
   difference_temps = 0
   premier = True
  for ligne in tableau temps:
     coureur = [ligne[0]]
     coureur.append(ligne[1])
     if premier:
       temps_premier = ligne[2]
       coureur.append(temps_premier)
       premier = False
     else:
      difference_temps = ligne[2] - temps_premier
       coureur.append(difference_temps)
    tableau final.append(coureur)
   return tableau_final
```
# **Partie B**

#### **Q5**

Le tuple n° dossard + n° étape permet d'identifier de manière unique un enregistrement

#### **Q6**

la requête renvoie le nom des coureurs de l'équipe Cofidis

# **Q7**

SELECT Date

FROM Etapes

WHERE Type = 'contre-la-montre'

ORDER BY Date

#### **Q8**

SELECT Equipes.directeurSportif

FROM Equipes

JOIN Coureurs

ON Equipes.nomEquipe = Coureurs.Equipe

WHERE nomCoureur = 'BARDET Romain'

#### **Q9**

la clé étrangère de valeur 5 n'existe pas encore dans la table Etapes et provoque une erreur d'intégrité référentielle

#### **Q10**

effectuer les requêtes dans cet ordre :

- 1. INSERT INTO Etapes VALUES(5, 'Montagne', 'Pau', 'Laruns', 05/07/2023);
- 2. INSERT INTO Temps VALUES (1, 5, 14267);

# **Q11**

SELECT SUM(Temps.tempsRealise) AS totalTemps

FROM Temps

JOIN Coureurs

ON Temps.numDossard = Coureurs.numDossard

JOIN Etapes

ON Temps.numEtape = Etapes.numEtape

WHERE Coureurs.nomCoureur = 'BARDET Romain'

AND Etapes.date LIKE '2023-%-%'